# Package 'PROPER'

May 11, 2024

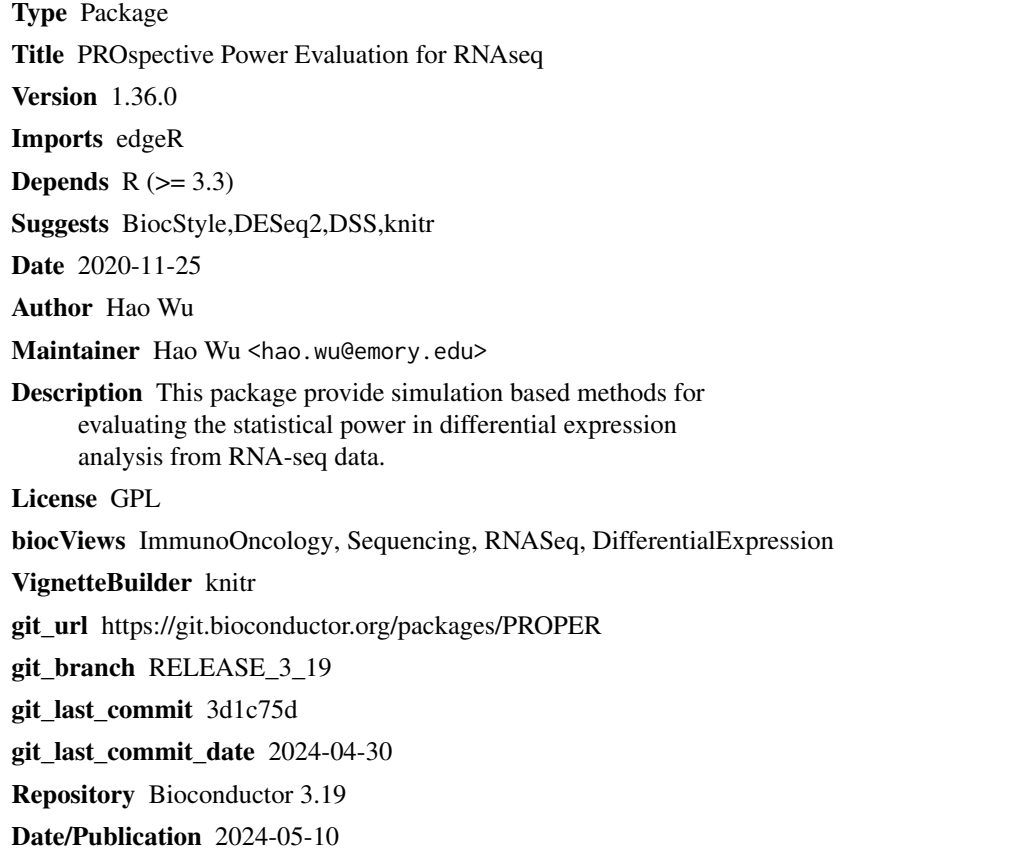

# **Contents**

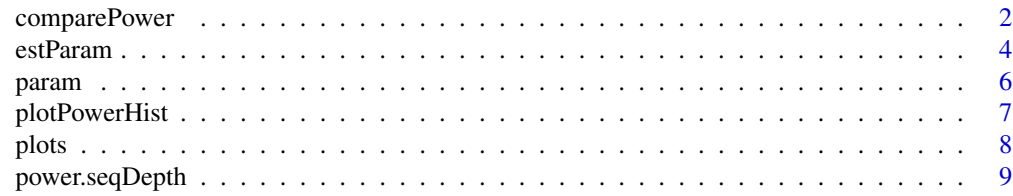

# <span id="page-1-0"></span>2 comparePower

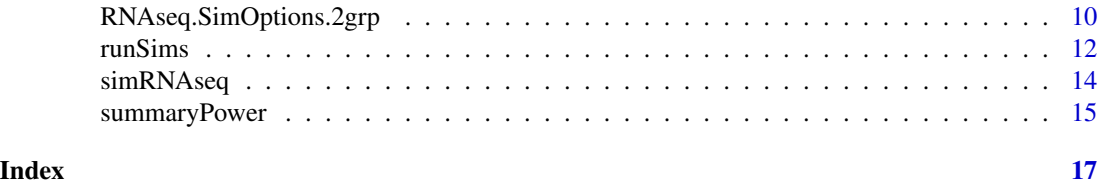

comparePower *Compute the power-related quantities from simulation results*

# Description

This function take the simulation output from "runSims" function and compute a variety of powerrelated quantities.

# Usage

```
comparePower(simOutput, alpha.type = c("fdr", "pval"), alpha.nominal=0.1,
            stratify.by = c("expr", "dispersion"), strata,filter.by = c("none", "expr"), strata.filtered = 1,
             target.by=c("lfc", "effectsize"), delta=0.5)
```
# Arguments

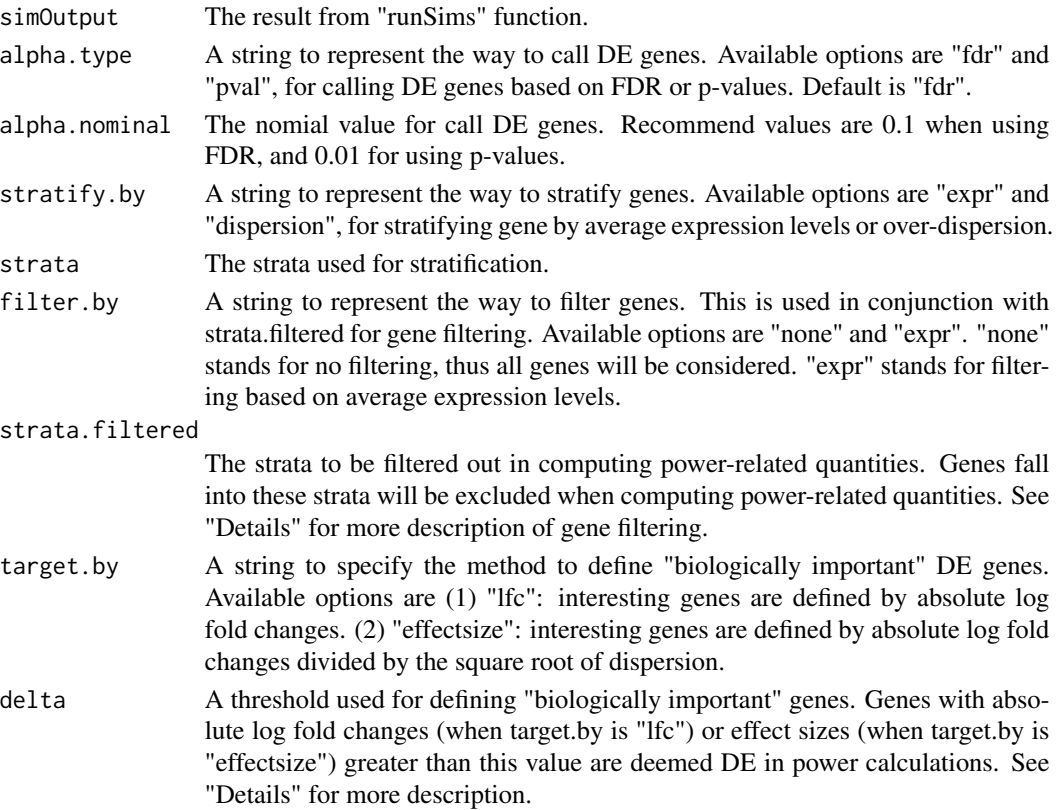

# comparePower 3

# Details

This is the main function to compute various power-related quantities, under stratification and filtering of all genes.

Gene stratification: we advocate to compute and visualize the powers at different stratification of genes. Because of the characteristics of RNA-seq data such as average expression level (counts), powers for calling DE genes are different even when the magnitude of changes are the same. The stratified results will provide a more comprehensive power assessment and better guide the investigators in experimental designs and analysis strategies.

Gene filtering: sometimes it is advisible to filter out some genes (such as the ones with very low count) before DE detection. The filtering option here provides an opportunity to compare the powers before and after filtering.

Define biologically interesting genes: we advocate to compute powers for "biologically interesting genes", because there might be many true DE genes with very low changes which are difficult to detect. In this sense, we are only interested in genes with adequate changes between groups (defined as "biologically interesting"). We provide two options to define biologically interesting genes: by absolute values of log fold changes or effect sizes (absolute values of log fold changes divided by the square root of dispersions). Genes with these quantities over a threshold are deemed intersting, and the power calculation are based on these genes.

#### Value

A list with following fields:

TD, FD, alpha, FDR, power

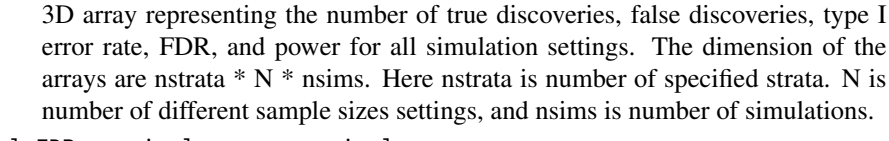

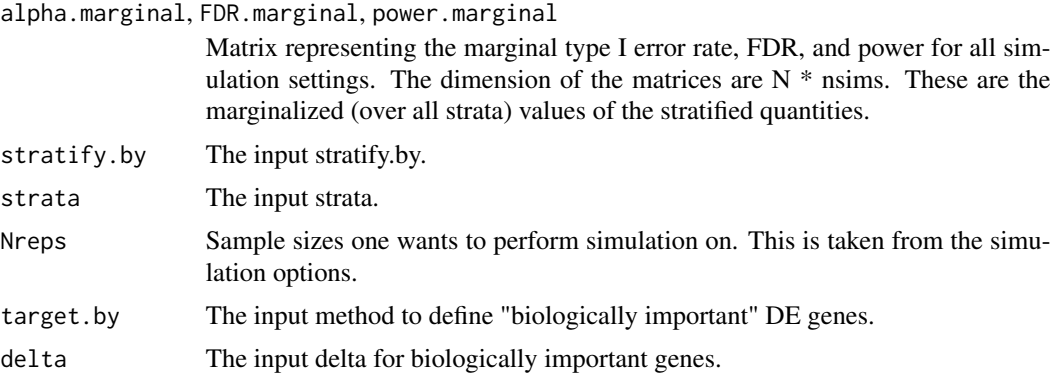

# Author(s)

Hao Wu <hao.wu@emory.edu>

# See Also

RNAseq.SimOptions.2grp, simRNAseq, runSims

# Examples

```
## Not run:
simOptions = RNAseq.SimOptions.2grp()
## run a few simulations
simRes = runSims(Nreps=c(3,5,7), sim.opts=simOptions, nsims=5,
                 DEmethod="edgeR")
## using FDR 0.1 to call DE, then look at power curves and summary
powers = comparePower(simRes)
summaryPower(powers)
par(mfrow=c(2,2))
plotPower(powers)
plotPowerTD(powers)
plotFDR(powers)
plotFDcost(powers)
## filter out the genes with low counts (<10) and redo power calculation
## Marginal powers are significantly higher.
powers = comparePower(simRes, filter.by="expr", strata.filtered=1)
summaryPower(powers)
par(mfrow=c(2,2))
plotPower(powers)
plotPowerTD(powers)
plotFDR(powers)
plotFDcost(powers)
## Provide higher threshold for log fold change to define true DE.
## This will result in higher power.
powers2 = comparePower(simRes, delta=2)
summaryPower(powers2)
par(mfrow=c(2,2))
plotPower(powers2)
plotPowerTD(powers2)
plotFDR(powers2)
plotFDcost(powers2)
## use effect size to define biologically interesting genes
powers3 = comparePower(simRes, filter.by="expr", strata.filtered=1,
                      target.by="effectsize", delta=1)
summaryPower(powers3)
par(mfrow=c(2,2))
plotPower(powers3)
plotPowerTD(powers3)
plotFDR(powers3)
plotFDcost(powers3)
## End(Not run)
```
estParam *estimate simulation parameters from a count table*

<span id="page-3-0"></span>

#### estParam 5

# Description

This function estimate simulation parameters from a count table, which can be used to set simulation scenarios. The parameters estimated include baseline expression, biological variation in the form of dispersion paramter.

# Usage

 $estParam(X, type = c(1,2))$ 

# Arguments

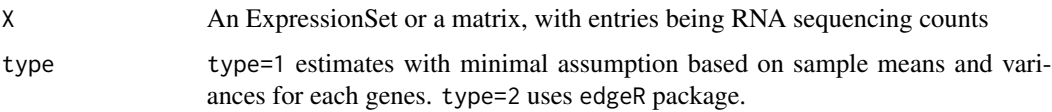

# Details

This is a function that allows a user to establish simulation basis from his/her own data set. Type 1 uses simple average count and sample variance to estimate over dispersion, after normalizing by library size for each sample. Estimated dispersion is bounded at minimum 0.001. Type 2 uses edgeR's AveLogCPM as the estiamte for baseline expression and tagwiseDispersion as the estimate for dispersion.

#### Value

A list with following fields:

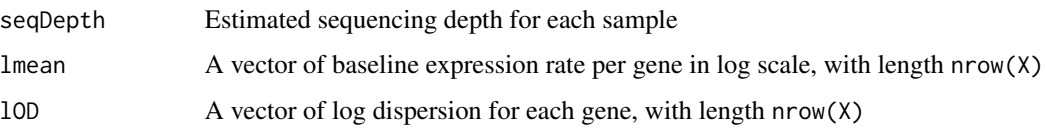

# Author(s)

Jean Wu <zhijin\_wu@brown.edu>

# Examples

```
## Not run:
lmu0=rnorm(20000,5,2)
lOD0=rnorm(20000,-4,1)
lmu=exp(rnorm(20000*10,lmu0,exp(lOD0)))
X=matrix(rpois(20000*10,lmu),20000,10)
param=estParam(X)
```
## End(Not run)

<span id="page-5-0"></span>

#### Description

These are several datasets distributed with the package. They are simulation parameters estimated from existing RNA-seq data. The original raw count data were obtained from reCount website.

#### Usage

```
data(cheung)
data(gilad)
data(bottomly)
data(maqc)
data(GE.human)
data(pbmc)
```
#### Details

The data include:

- cheung: parameters from Cheung data. They are measurements from unrelated individuals, so the dispersions are large.
- gilad: parameters from Gilad data. They are for Human liver sample comparisons between male and female. This dataset has moderate dispersions.
- bottomly: parameters from Bottomly data. They compare two strains of inbred mice and the within group dispersions are small.
- maqc: MAQC data which are technical replicates. There are no biological variation from the replicates, so the dispersions are close to 0.
- GE.human: a vector of aggregated counts from all samples in Cheung data. This is used for generating marginal expression distribution when provide sequnencing depth.
- pbmc: data from gene expression microarray data. This is for an example of using historical data to estimate effect sizes.

# Author(s)

Hao Wu <hao.wu@emory.edu>

# <span id="page-6-0"></span>Description

Using histogram-alike graph to visualize the distribution of all genes and DE genes in all user specified strata.

# Usage

```
plotPowerHist(powerOutput, simResult, main = "Histogram of power", return = FALSE)
```
# Arguments

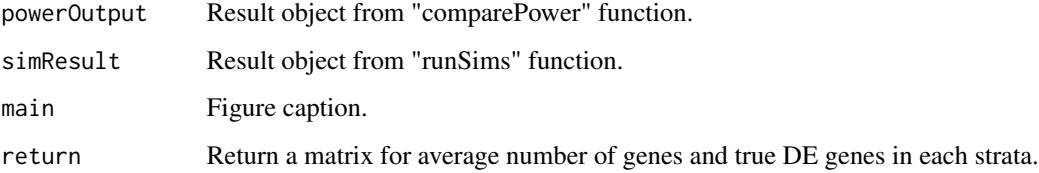

#### Value

A matrix of two rows. First row is for number of genes, and the second row is for number of DE genes. Columns are strata.

# Author(s)

Hao Wu <hao.wu@emory.edu>

#### Examples

```
## Not run:
simOptions = RNAseq.SimOptions.2grp()
## run a few simulations
simRes = runSims(Nreps=c(3,5,7), sim.opts=simOptions, nsims=5,
                 DEmethod="edgeR")
## using FDR 0.1 to call DE, then look at power curves and summary
```

```
powers = comparePower(simRes)
plotPowerHist(powers, simRes)
```
## End(Not run)

# <span id="page-7-0"></span>Description

These are a group of functions to generate plot to visualize the stratified power metrics, including stratified power, FDR, true discoveries, false discoveries, false discovery cost, and type I error. There will be a line for each sample size. X-axis are strata and y-axis are the metrics. Error bars will be plotted if requested.

#### Usage

```
plotPower(powerOutput, cols = 1:ncol(powerOutput$FD),
   lty = 1:ncol(powerOutput$power), main = "", ylab = "Power",leg = TRUE, error.bar=TRUE)
plotFDR(powerOutput, cols = 1:ncol(powerOutput$FDR), lty=1:ncol(powerOutput$FDR),
   main = "", ylab="FDR", leg = TRUE, error.bar=TRUE)
plotPowerTD(powerOutput, cols = 1:ncol(powerOutput$TD),
    lty=1:ncol(powerOutput$TD), main="", ylab = "# True Discoveries",
    leg = TRUE, error.bar=TRUE)
plotPowerFD(powerOutput, cols = 1:ncol(powerOutput$FD), lty=1:ncol(powerOutput$FD),
   main = "", ylab = "# False Discoverie", leg = TRUE, error.bar=TRUE)
plotFDcost(powerOutput, cols = 1:ncol(powerOutput$FD), lty=1:ncol(powerOutput$FD),
   main="", ylab = "False discovery cost", leg = TRUE, error.bar=TRUE)
plotPowerAlpha(powerOutput, cols = 1:ncol(powerOutput$alpha), lty=1:ncol(powerOutput$alpha),
   main = "", ylab = "False positive rate", leg = TRUE, error.bar=TRUE)
```
plotAll(powerOutput)

#### Arguments

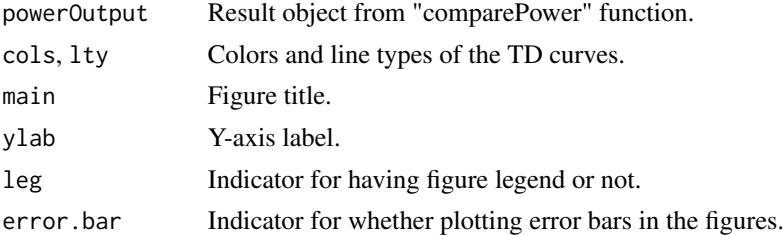

# Author(s)

Hao Wu <hao.wu@emory.edu>

# <span id="page-8-0"></span>power.seqDepth 9

# See Also

comparePower

# Examples

```
## Not run:
simOptions = RNAseq.SimOptions.2grp()
## run a few simulations
simRes = runSims(Nreps=c(3,5,7), sim.opts=simOptions, nsims=5,
                 DEmethod="edgeR")
```

```
## using FDR 0.1 to call DE, then look at power curves and summary
powers = comparePower(simRes)
## plot
par(mfrow=c(2,3))
plotPower(powers)
plotPowerTD(powers)
plotFDR(powers)
plotFDcost(powers)
plotPowerAlpha(powers)
## in one figure
```

```
par(mfrow=c(2,3))
plotAll(powers)
```

```
## End(Not run)
```
power.seqDepth *Estimate the marginal power under different sequencing depth*

# Description

The function helps study the power under different sequencing depth and sample sizes. It estimates the marginal powers based on existing simulation results, given new sequencing depth.

#### Usage

```
power.seqDepth(simResult, powerOutput, depth.factor = c(0.2, 0.5, 1, 2, 5, 10))
```
#### Arguments

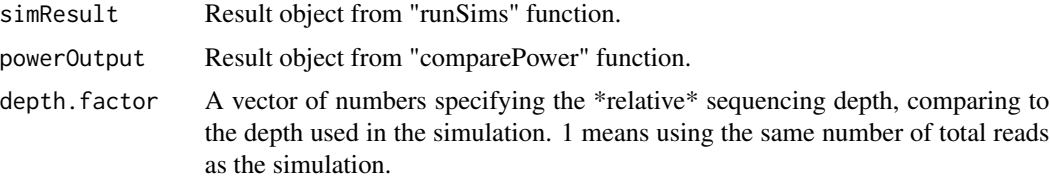

#### <span id="page-9-0"></span>Details

The powers under different sequencing depth and sample sizes provides important guidence in experimental design. Under the same total number of sequence reads, investigator can choose to use more replicates and shallower coverage for each, or less replicates and deeper coverage.

This function provides estimated marginal power holding all experimental variables fixed (biological variation, effect sizes, sample sizes, etc.) except the sequencing depth. Changing sequencing depth will only alter the marginal distribution of average counts. Since the stratified power (by average counts) won't change, those numbers are used in estimating the powers under different depth. This approaches allows skipping new simulations, which saves computation.

#### Value

A matrix for marginal powers. Each row is for a sequencing depth, each columns is for a sample size.

#### Author(s)

Hao Wu <hao.wu@emory.edu>

# See Also

comparePower, summary.power

### Examples

```
## Not run:
simOptions = RNAseq.SimOptions.2grp()
simRes = runSims(Nreps=c(3,5,7), sim.opts=simOptions, nsims=5,
                 DEmethod="edgeR")
powers = comparePower(simRes)
power.seqDepth(simRes, powers)
```
## End(Not run)

RNAseq.SimOptions.2grp

*Set up options for simulating RNA-seq data in two-group comparison.*

# Description

This function takes user provided options for for simulating RNA-seq data, and return a list. The result of this function will be the input for "runSims" and "simRNAseq" function.

# Usage

RNAseq.SimOptions.2grp(ngenes, seqDepth, lBaselineExpr, lOD, p.DE, lfc, sim.seed)

# **Arguments**

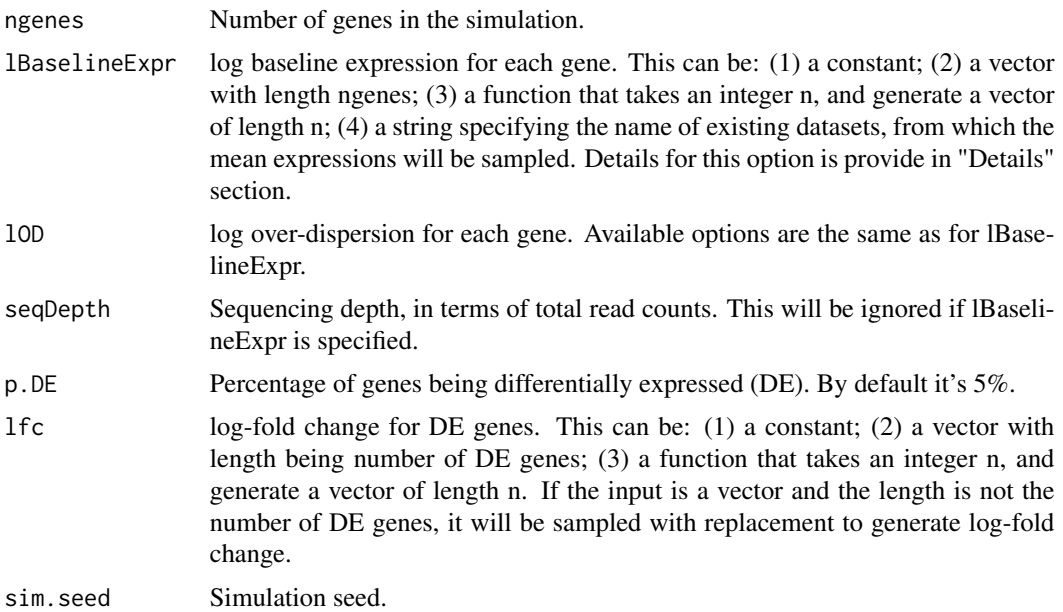

# Details

The simulation of RNA-seq data requires a lot of parameters. This function provides users an interface to specify the simulation parameters. The result from this function will be used for simulating RNA-seq count data. By default, the simulation parameters are similar to that from Cheung data (for unrelated individuals, with large biological variance).

The baseline expression levels and log over-dispersions can be sampled from real data. There are parameters estimated from several real datasets distributed with the package. Available string options for "lBaselineExpr" and "lOD" include: (1) "cheung": parameters from Cheung data, which measures unrelated individuals, so the dispersions are large; (2) "gilad": from Gilad data which are for Human liver sample comparisons between male and female. This dataset has moderate dispersions; (3) "bottomly": from Bottmly data which are from comparing two strains of inbred mice. The dispersions are small. (4) "maqc": from MAQC data which are technical replicates. There are no biological variation from the replicates because the data are technical replicates. The dispersions from this dataset is very small.

The effect sizes (log fold changes of the DE genes) are arbitrarily specified. It is possible to estimate those from real data. We provide a simple example in the package vignette for doing so.

# Value

A list with following fields:

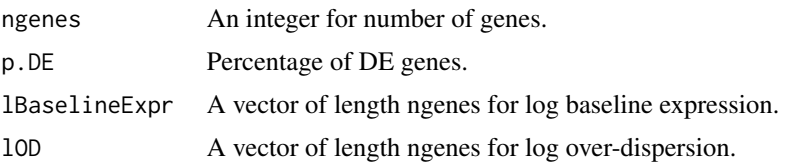

<span id="page-11-0"></span>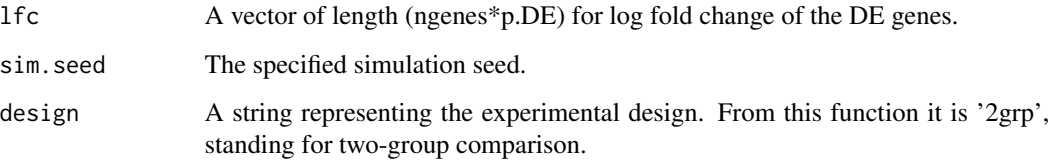

# Author(s)

Hao Wu <hao.wu@emory.edu>

#### See Also

simRNAseq,runSims

# Examples

```
## default
simOptions=RNAseq.SimOptions.2grp()
summary(simOptions)
```

```
## specify some parameters: generate baseline expression and
## dispersion from Bottom data, and specify a function for
## alternative log fold changes.
fun.lfc=function(x) rnorm(x, mean=0, sd=1.5)
simOptions=RNAseq.SimOptions.2grp(ngenes=30000, lBaselineExpr="bottomly",
      lOD="bottomly", p.DE=0.05, lfc=fun.lfc)
summary(simOptions)
```
runSims *Run a number of RNA-seq simulations and DE detections*

### Description

This is the "wrapper" function for running RNA-seq DE detection simulation. It runs simulations under different sample sizes (replicates in each group) for a certain numbers. In each simulation, the RNA-seq data are generated, and then DE detection (using user specified method/software) is performed. The return object contains DE test results (test statistics, p-values, FDRs, etc.) from all simulations.

# Usage

```
runSims(Nreps = c(3, 5, 7, 10), Nreps2, nsims = <math>100</math>, sim.opts,DEmethod = c("edgeR", "DSS", "DESeq2"), verbose =TRUE)
```
#### runSims and the contract of the contract of the contract of the contract of the contract of the contract of the contract of the contract of the contract of the contract of the contract of the contract of the contract of th

# **Arguments**

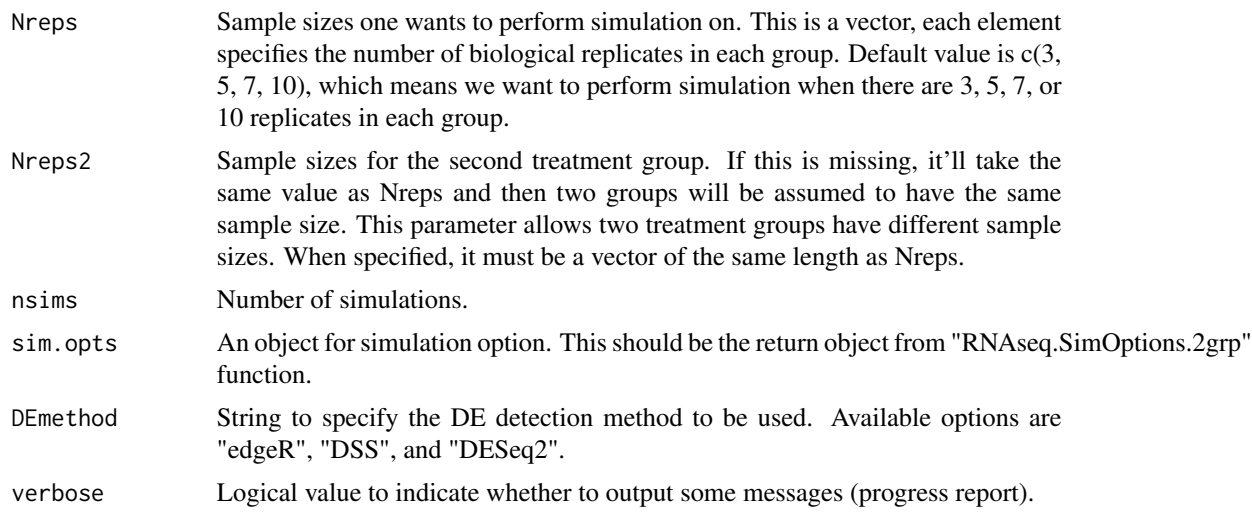

# Details

This is the main simulation function in the packge. After specifying the simulation parameters (from "RNAseq.SimOptions.2grp" function), one wants to evaluate the power vs different sample sizes under that simulation setting. This function simulates the count data and performs statistical tests for DE detection. It only stores and returns the DE test results (test statistics, p-values, FDRs, etc.) but doesn't make inferences. The inferences will be conducted in the "comparePower" function. The advantage is that for one simulation setting, the simulation only need to be run once. The inferences using different critical values and type I error controls can then be drawn from the same results. This greatly save the computation because the simulation part is the most computationally intensive.

This function can be slow, depends on the setting (number of genes, replicates, simulations, etc). For the default (50000 genes, 100 simulations, for 3, 5, 7, or 10 replicates), it takes about an hour to run on a single core of i7 2.7GHz CPU. But again, this only need to be run once for a particular simulation setting.

# Value

A list with following fields:

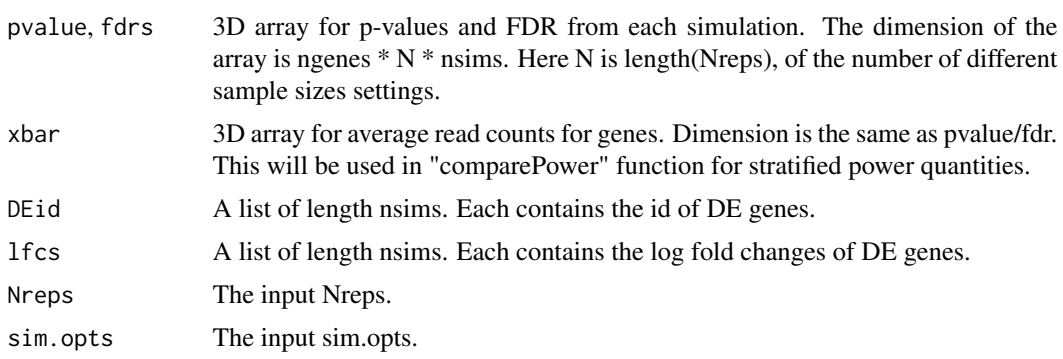

# <span id="page-13-0"></span>Author(s)

Hao Wu <hao.wu@emory.edu>

# See Also

RNAseq.SimOptions.2grp, simRNAseq

# Examples

```
simOptions = RNAseq.SimOptions.2grp()
## using 3 different sample sizes, run 2 simulations, using edgeR
simRes = runSims(Nreps=c(3,5,7), sim.opts=simOptions, nsims=2,
                 DEmethod="edgeR")
names(simRes)
## Not run:
## using 5 different sample sizes, run 100 simulations, using edgeR.
## This will be slow.
simRes = runSims(Nreps=c(3,5,7,10,15), sim.opts=simOptions, nsims=100,
                 DEmethod="edgeR")
## for different sample sizes in two groups
simRes = runSims(Nreps=c(3,5,7,10), Nreps2=c(5,7,9,11),
                 sim.opts=simOptions, nsims=100, DEmethod="edgeR")
```
## End(Not run)

simRNAseq *Simulate RNA-seq count data*

# Description

This function generate simulated RNA-seq count data for a two-group comparison design. It takes an object for simulation option (return object from 'RNAseq.SimOptions.2grp' function, and sample sizes (replicates in each condition, then generate a matrix of counts.

### Usage

```
simRNAseq(simOptions, n1, n2)
```
#### Arguments

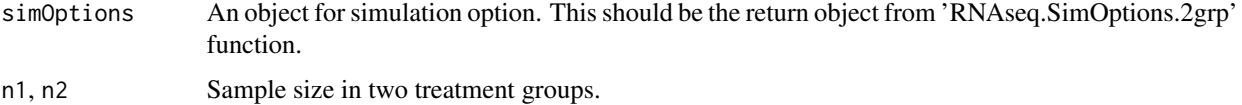

# <span id="page-14-0"></span>summaryPower 15

# Details

The count data are generated based a negative binomial (NB) distribution. Parameters for NB are provided in the input object.

# Value

A list with following fields:

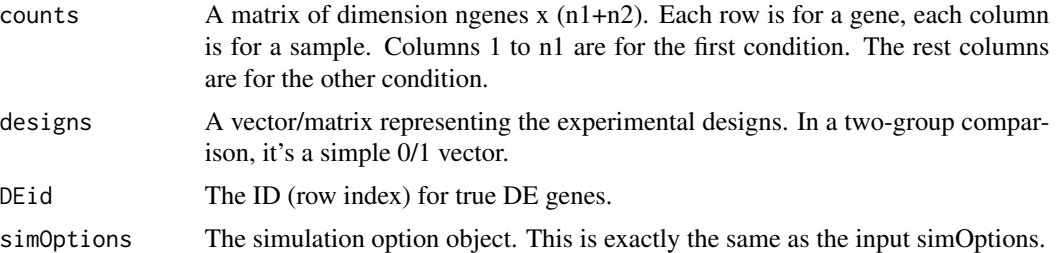

#### Author(s)

Hao Wu <hao.wu@emory.edu>

# See Also

RNAseq.SimOptions.2grp, runSims

#### Examples

simOptions = RNAseq.SimOptions.2grp() data = simRNAseq(simOptions, n1=3, n2=3) names(data)

summaryPower *Generate a summary table for power analysis result*

# Description

Takes a result object from "comparePower" function and print out a table to summarize important power-related quantities. The results are marginalized, meaning that they are averaged quantities over all strata and simulations. This provides a quick view of the marginal results for power-related quantities under all sample sizes.

# Usage

```
summaryPower(powerOutput)
```
# Arguments

powerOutput The result object from "comparePower" function.

# Value

A matrix with multiple rows, each for a different sample size. Columns include sample size, specified nomial type I control value (for FDR or p-values), actual FDR, marginal power, averaged number of true and false discoveries, and false discovery costs.

# Author(s)

Hao Wu <hao.wu@emory.edu>

# See Also

runSims, comparePower

# Examples

```
## Not run:
simOptions = RNAseq.SimOptions.2grp()
simRes = runSims(Nreps=c(3,5,7), sim.opts=simOptions, nsims=5,
                DEmethod="edgeR")
powers = comparePower(simRes)
summaryPower(powers)
```
## End(Not run)

# <span id="page-16-0"></span>Index

bottomly *(*param*)*, [6](#page-5-0)

cheung *(*param*)*, [6](#page-5-0) comparePower, [2](#page-1-0)

estParam, [4](#page-3-0)

GE.human *(*param*)*, [6](#page-5-0) gilad *(*param*)*, [6](#page-5-0)

maqc *(*param*)*, [6](#page-5-0)

```
param, 6
pbmc (param), 6
plotAll (plots), 8
plotFDcost (plots), 8
plotFDR (plots), 8
plotPower (plots), 8
plotPowerAlpha (plots), 8
plotPowerFD (plots), 8
plotPowerHist, 7
plotPowerTD (plots), 8
plots, 8
power.seqDepth, 9
```
RNAseq.SimOptions.2grp, [10](#page-9-0) runSims, [12](#page-11-0)

simRNAseq, [14](#page-13-0) summaryPower, [15](#page-14-0)